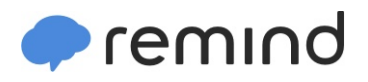

## **Sign up for important updates from Stockman.**

Get information for **APGOV** right on your phone—not on handouts.

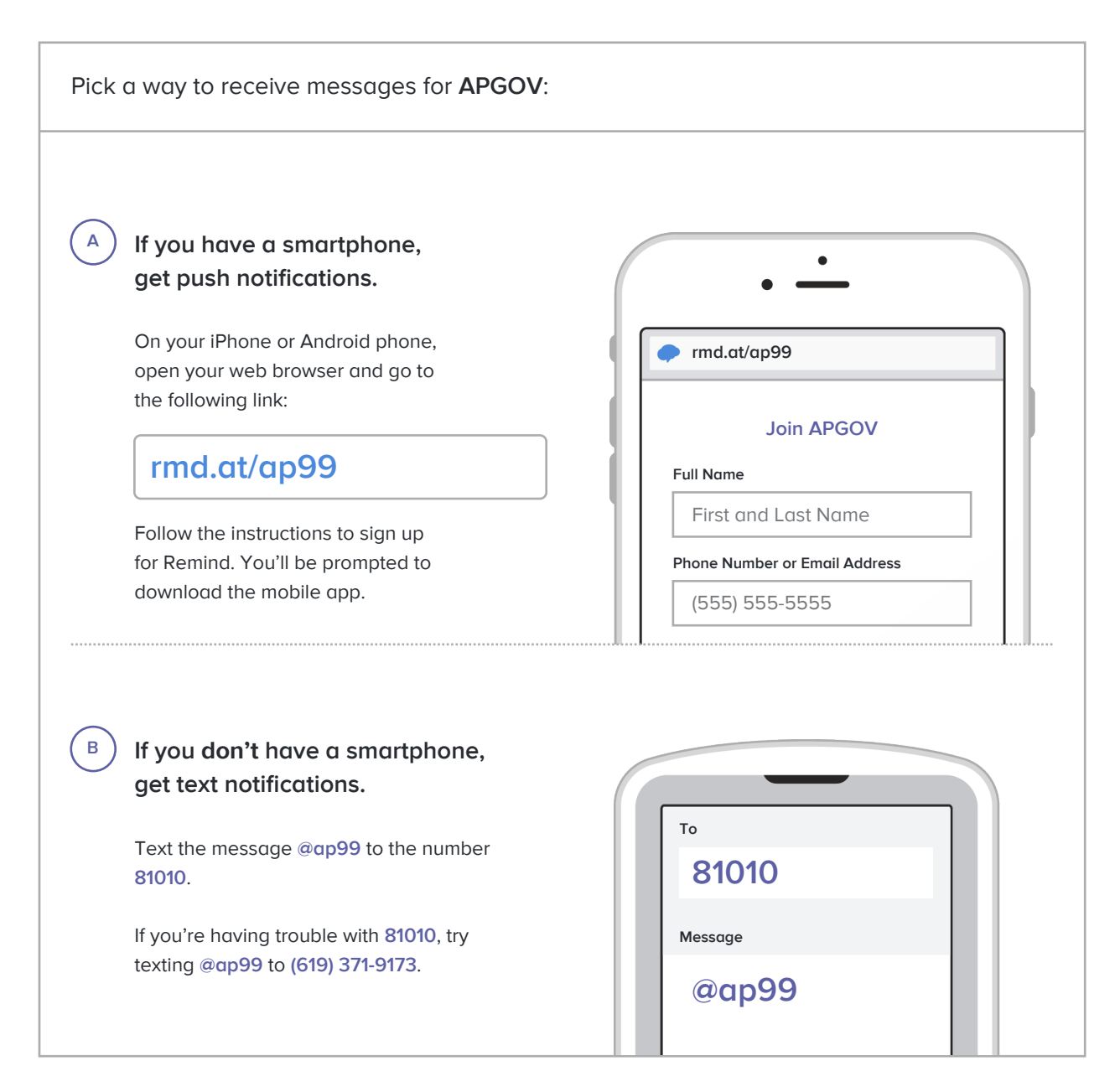

**Don't have a mobile phone?** Go to **[rmd.at/ap99](http://rmd.at/ap99)** on a desktop computer to sign up for email notifications.